## 國立政治大學 111 學年度第二學期

 $\bigcirc$ 

# 迴歸分析(一)期末 R 程式加分考題

Department:\_\_\_\_\_\_\_\_\_\_\_\_\_\_ ID:\_\_\_\_\_\_\_\_\_\_\_ Name:\_\_\_\_\_\_\_\_\_\_\_\_\_

### Subject: **Regression Analysis (I)**

Date: 2023/06/15, Time: 11:00~12:00 (60 minutes)

#### 注意事項:

- 1. 本次考題以 R 程式(Rgui 或 RStudio)方式作答,其他程式不允許。
- 2. 考試過程中可查詢書本、教學講義或上網,禁止利用 messenger, IG, Line 等等通訊軟 體。
- 3. 禁止疑似作弊行為。
- 4. 本答案卷上請務必於 R Console 內複制「執行後的程式碼及結果(含圖形)」,於本答案 卷貼上(Courier New, 10點字,白底黑字),不能只有程式碼,不能只有報表。最後,將 每小題之答案(不能只印出報表,要助教去找答案),在小題最後以打字(英文)作答 (Times New Roman, 12 點字,白底黑字)。
- 5. 請依序註明題號: (1)a, (1)b, (2)a 等等。
- 6. 作答完請將此 word 檔存檔,檔名為「學號-姓名-Regression-R-Midterm.docx」(更改成 自己「學號、姓名」)並上傳至 http://ftp.hmwu.idv.tw:8080/login.html?lang=tchinese 或點選教師網站首頁【作業考試上傳區】。
- 7. 帳號: **reg111**,密碼: 上課教室號碼,資料夾: 「**20230615-FinalExam**」
- 8. 如果上傳網站出現「空白頁」,請將滑鼠移至「網址列」後,按「Enter」即可。若再 不行,請換其它瀏覽器(IE/Edge/Firefox/Chrome)
- 9. 上傳檔案無法刪除,若要上傳更新檔,請於主檔名後加「-2」,例如:「學號-姓名-Regression-R-Midterm-2.docx」。

 $\_$  , and the contribution of the contribution of  $\mathcal{L}_\mathcal{A}$  , and the contribution of  $\mathcal{L}_\mathcal{A}$ 

#### **Notes**:

- 1. This is an Open Book exam; you are free to use any materials including laptop, tablet and internets.
- 2. Smart phone and the communication software/APP (e.g., Messenger, IG, LINE, WeChat,..) are prohibited.
- 3. Copy the R codes and the results from R Console and paste it to this answer sheet.
- 4. Change the file name of this answer sheet according to your ID and Full Name. Upload the answer sheet to http://ftp.hmwu.idv.tw:8080/login.html?lang=tchinese

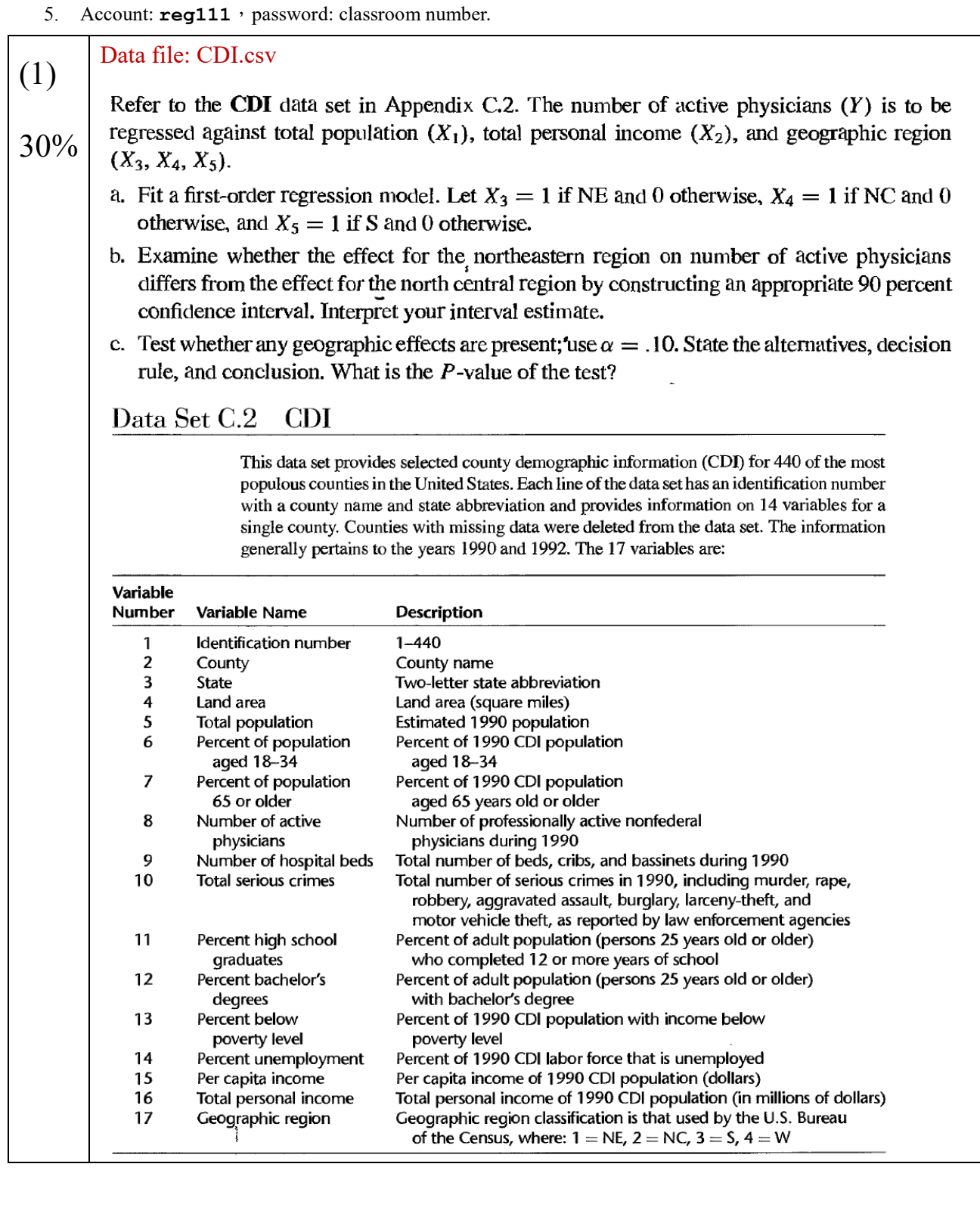

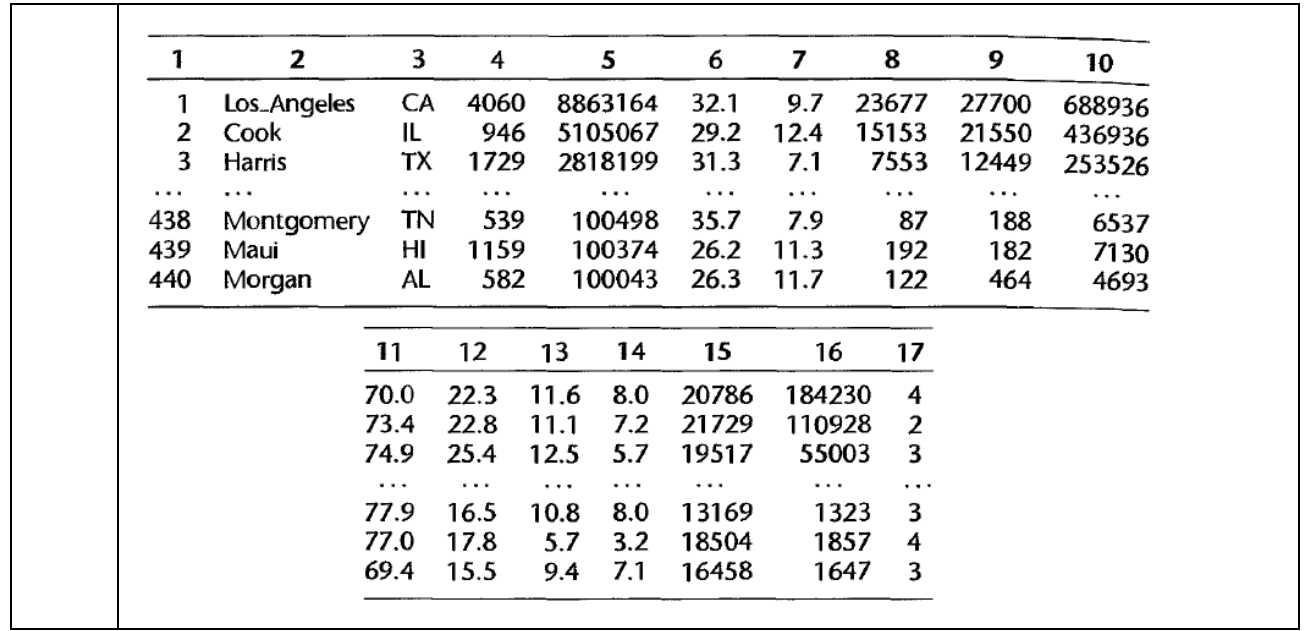

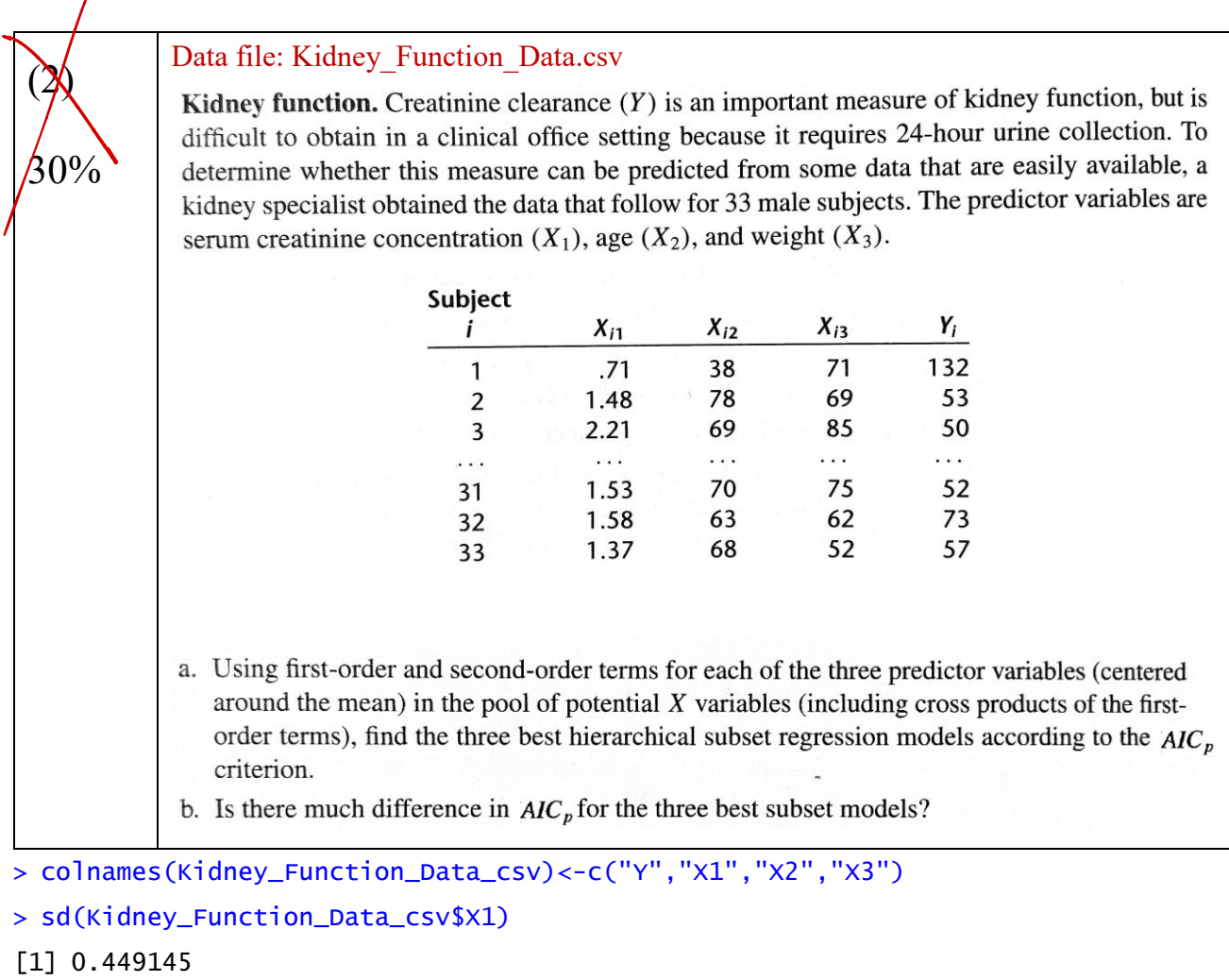

```
> sd(Kidney_Function_Data_csv$X2)
```

```
[1] 17.75965
```

```
> sd(Kidney_Function_Data_csv$X3)
```

```
[1] 12.96411
```

```
> Kidney_Function_Data_csv$x1<-(Kidney_Function_Data_csv$X1-mean(Kidney_Function_
Data_csv$X1))/sd(Kidney_Function_Data_csv$X1)
```

```
> Kidney_Function_Data_csv$x2<-(Kidney_Function_Data_csv$X2-mean(Kidney_Function_
Data_csv$X2))/sd(Kidney_Function_Data_csv$X2)
```

```
> Kidney_Function_Data_csv$x3<-(Kidney_Function_Data_csv$X3-mean(Kidney_Function_
Data_csv$X3))/sd(Kidney_Function_Data_csv$X3)
```

```
> Kidney_Function_Data_csv_lm<-lm(Y~x1*x2+x1*x3+x2*x3+I(x1^2)+I(x2^2)+I(x3^2),dat
a=Kidney_Function_Data_csv)
```

```
> Kidney_Function_Data_csv_lm
```

```
Call:
```
 $lm(formula = Y ~ x1 * x2 + x1 * x3 + x2 * x3 + I(x1^2) + I(x2^2) +$ 

I(x3^2), data = Kidney\_Function\_Data\_csv)

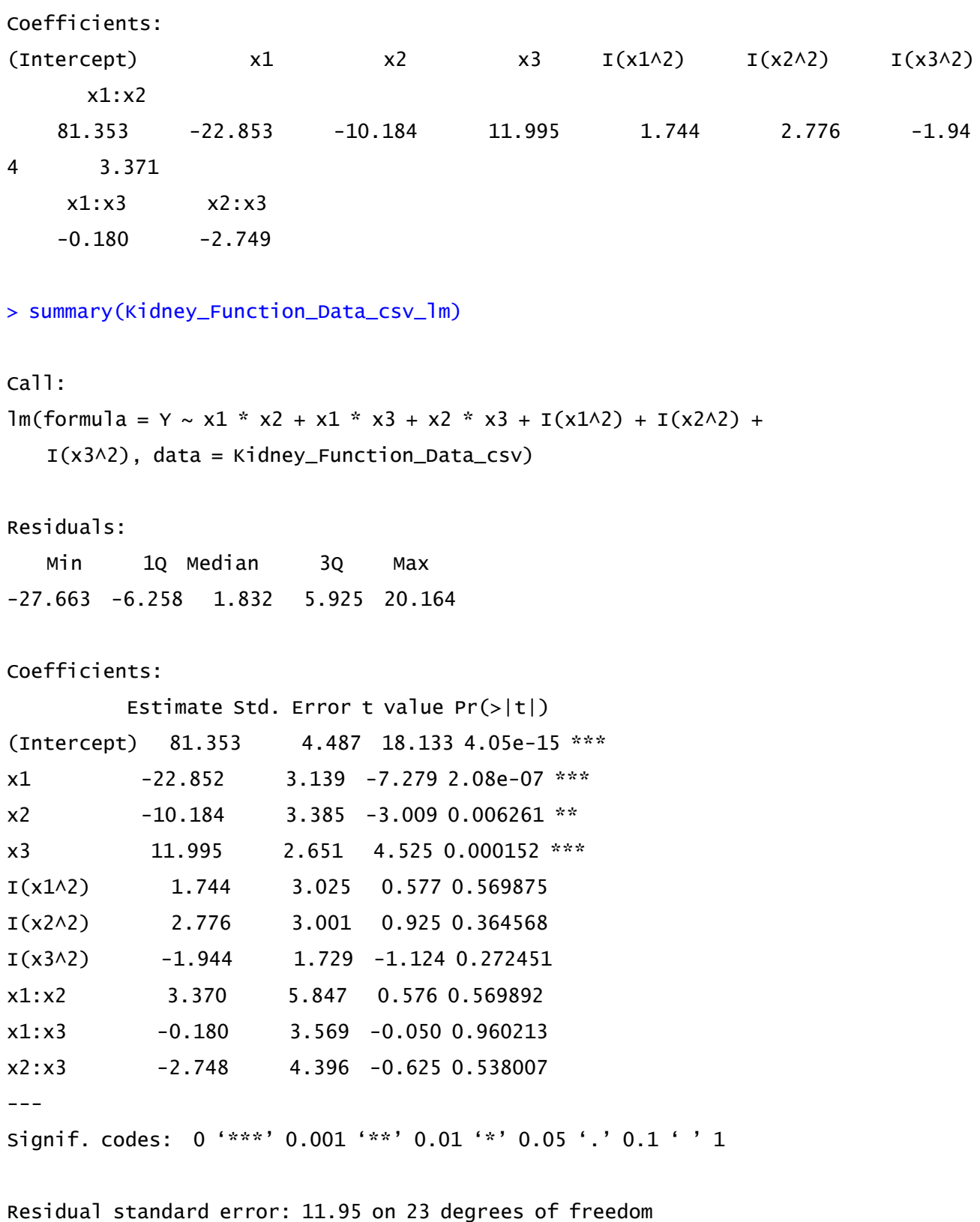

Multiple R-squared: 0.894, Adjusted R-squared: 0.8526 F-statistic: 21.56 on 9 and 23 DF, p-value: 3.534e-09

> anova(Kidney\_Function\_Data\_csv\_lm)

Analysis of Variance Table

```
Response: Y
       Df Sum Sq Mean Sq F value Pr(\ge F)x1 1 19927.0 19927.0 139.5438 3.023e-11 ***
x2 1 3402.4 3402.4 23.8259 6.264e-05 ***
x3 1 3166.1 3166.1 22.1716 9.622e-05 ***
I(x1^2) 1 553.0 553.0 3.8726 0.06125.
I(x2^2) 1 229.7 229.7 1.6088 0.21735 
I(x3^2) 1 224.0 224.0 1.5687 0.22299 
x1:x2 1 117.1 117.1 0.8199 0.37461 
x1:x3 1 35.9 35.9 0.2514 0.62086 
x2:x3 1 55.8 55.8 0.3909 0.53801 
Residuals 23 3284.4 142.8 
- - -Signif. codes: 0 '***' 0.001 '**' 0.01 '*' 0.05 '.' 0.1 ' ' 1
> m1 <- lm(Y \sim x1, data = Kidney_Function_Data_csv)> m2 < -1 m(Y \sim x2, data = Kidney_Function_Data_csv)> m3 <-1m(Y \sim x3, data = Kidney_Function_Data_csv)
> model <- list(m1, m2, m3)
> lapply(model, summary)
[[1]]
Call:
lm(formula = Y ~ x1, data = Kidney_Function_Data_csv)Residuals:
    Min 1Q Median 3Q Max
-41.769 -11.547 2.787 10.897 37.565
Coefficients:
          Estimate Std. Error t value Pr(>|t|) 
(Intercept) 85.212 3.289 25.906 < 2e-16 ***
x1 -24.954 3.340 -7.471 2.04e-08 ***
---
Signif. codes: 0 '***' 0.001 '**' 0.01 '*' 0.05 '.' 0.1 ' ' 1
```
Residual standard error: 18.9 on 31 degrees of freedom Multiple R-squared: 0.6429, Adjusted R-squared: 0.6314 F-statistic: 55.81 on 1 and 31 DF, p-value: 2.041e-08  $\Gamma$ [2]]

Call:

 $lm(formula = Y ~ x2, data = Kidney_Function_Data_csv)$ Residuals: Min 1Q Median 3Q Max -46.141 -16.791 1.245 18.187 41.846 Coefficients: Estimate Std. Error t value Pr(>|t|) (Intercept) 85.212 4.097 20.800 < 2e-16 \*\*\* x2 -20.786 4.160 -4.996 2.17e-05 \*\*\*  $-$ - $-$ Signif. codes: 0 '\*\*\*' 0.001 '\*\*' 0.01 '\*' 0.05 '.' 0.1 ' ' 1 Residual standard error: 23.53 on 31 degrees of freedom Multiple R-squared: 0.4461, Adjusted R-squared: 0.4282 F-statistic: 24.96 on 1 and 31 DF, p-value: 2.171e-05  $[$ [ $]$ ] $]$ Call:  $lm(formula = Y ~ x3, data = Kidney_Function_Data_csv)$ Residuals: Min 1Q Median 3Q Max -53.098 -26.011 -3.216 14.428 51.054 Coefficients: Estimate Std. Error t value Pr(>|t|)

```
(Intercept) 85.212 5.165 16.499 <2e-16 ***
x3 10.766 5.245 2.053 0.0486 * 
- -Signif. codes: 0 '***' 0.001 '**' 0.01 '*' 0.05 '.' 0.1 ' ' 1
Residual standard error: 29.67 on 31 degrees of freedom
Multiple R-squared: 0.1197, Adjusted R-squared: 0.09126
F-statistic: 4.214 on 1 and 31 DF, p-value: 0.04863
> lapply(model, anova)
[1]]
Analysis of Variance Table
Response: Y
       Df Sum Sq Mean Sq F value Pr(>=F)x1 1 19927 19927 55.811 2.041e-08 ***
Residuals 31 11068 357 
---Signif. codes: 0 '***' 0.001 '**' 0.01 '*' 0.05 '.' 0.1 ' ' 1
[[2]]
Analysis of Variance Table
Response: Y
       Df Sum Sq Mean Sq F value Pr(>=F)x2 1 13826 13825.7 24.962 2.171e-05 ***
Residuals 31 17170 553.9 
---
Signif. codes: 0 '***' 0.001 '**' 0.01 '*' 0.05 '.' 0.1 ' ' 1
[[3]]
Analysis of Variance Table
Response: Y
        Df Sum Sq Mean Sq F value Pr(>F) 
x3 1 3708.8 3708.8 4.2136 0.04863 *
Residuals 31 27286.7 880.2
```

```
8
```
 $---$ Signif. codes: 0 '\*\*\*' 0.001 '\*\*' 0.01 '\*' 0.05 '.' 0.1 ' ' 1

> #choose x1 first

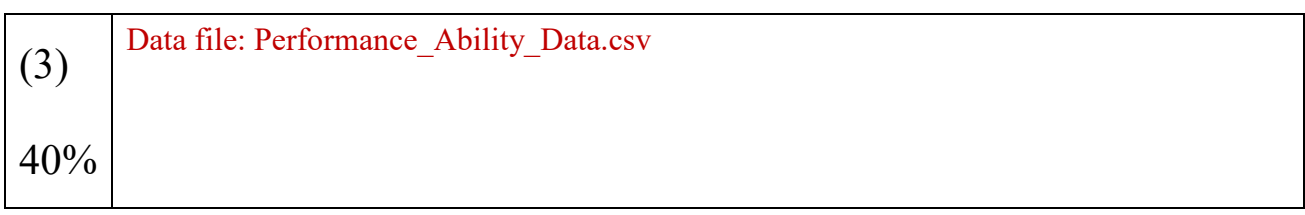

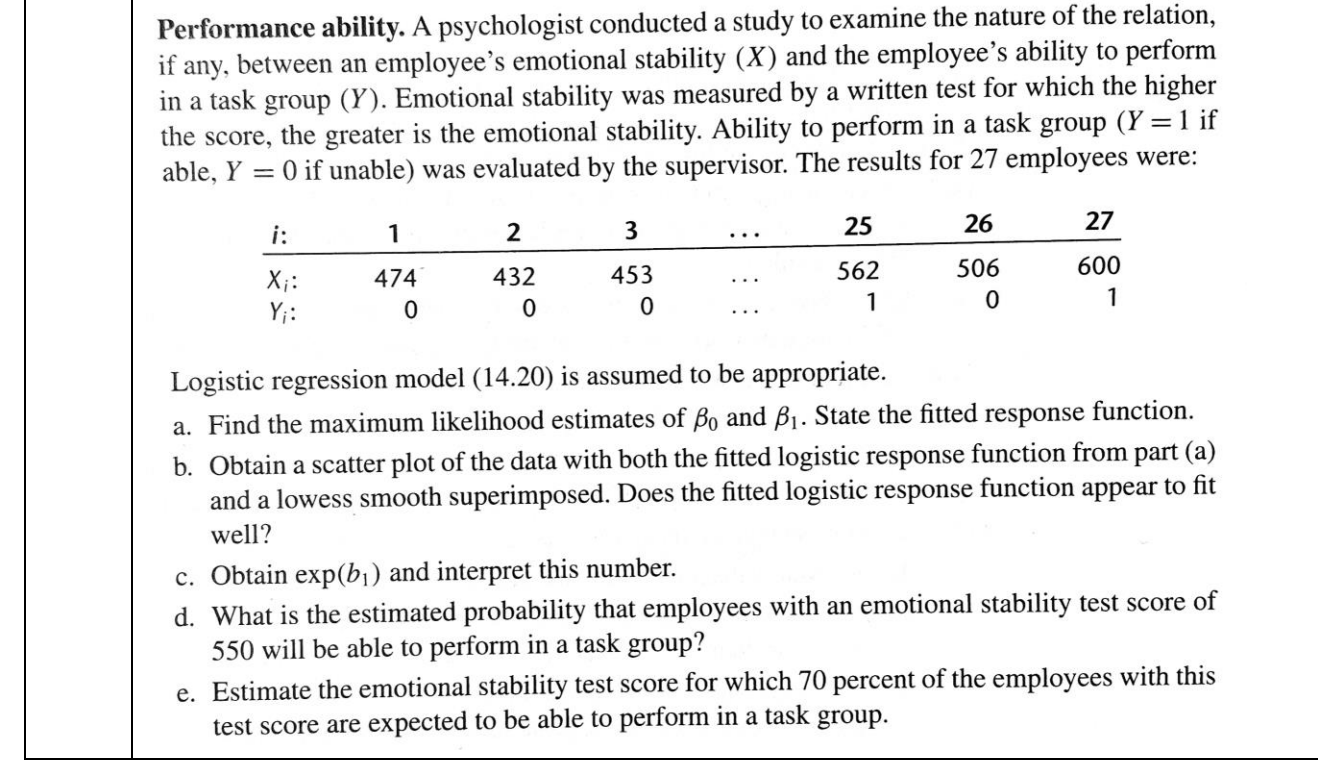

 $\mathbf{r}$